Introduction to Perl: Eighth Lecture Duncan C. White (d.white@imperial.ac.uk) Dept of Computing Imperial College London January 2014 Interval Duncan White (CSG) **Introduction to Perl: Eighth Lecture** January 2014 1/24 Data Structures On Demand Finding Unique Elements Whil[e writing a single f](#page-0-0)u[nction, you often](#page-0-0) write code that computes a single answer. Sometimes you can transform this code by building a data structure enabling you to lookup all answers of that kind. • For example, given an unsorted array of numbers:  $@array = ( 17, 5, 3, 17, 2, 5, 7, 6, 6, 10, 3);$ 

Consider finding unique values from such an array. We might write the following naive code  $(eg1)$ :

```
# build @uniq, an array of all unique elements of @array
my @uniq;<br>foreach my $i (0..$#array)
                                          # foreach index i in @array
{
        # count how many elements array[j] (i!=j) are the same as array[i]
        mv $count = 0:
        foreach my $j (0..$#array)
         {
                 $count++ if $i] = $i \; \&\; $array[$i] == $array[$i];
         }
# unique if $count == 0
        push @uniq, $array[$i] if $count == 0;
\lambda
```
This is very C-style code! index based, unclear, 13 lines long, could harbour bugs. Worse still, it's  $O(N^2)$ .

The main topic for today is data structures on demand, by means of program transformations that guarantee to preserve correctness:

- In languages such as Haskell, data structures are very easy to use (lists and tuples built-in) and define (recursive data types).
- In languages like C, building data structures seems hard (which is why you should build a toolkit), so you tend to only build data structures for the macro-scale.
- In Perl, data structures are even easier to use than in Haskell so simple that building optimal data structures - and changing them when you change your mind - becomes a useful programming technique on scales right down to a single function.
- I call this the Agile Data Structures approach.

We'll also talk briefly about testing, benchmarking and profiling, and then wrap up the course.

Introduction to Perl: Eighth Lecture January 2014 2 / 24

# Data Structures On Demand Program Transformations

Our first transformation is to notice that we can eliminate the

 $s_i$   $:=$   $s_i$  test, and compare the count with one not zero (eg2):

```
# build @uniq, an array of all unique elements of @array
my @uniq;<br>foreach my $i (0..$#array)
                                           # foreach index i in @array
{
        # how many elements array[j] are the same as array[i] (inclusive)
        my \text{\%count} = 0:
        foreach my $j (0..$#array)
         {
                 $count++ if $array[$i] == $array[$j];
         }
# unique if $count == 1 (array[i] itself)
        push @uniq, $array[$i] if $count == 1;
}
```
 $\bullet$  Next, notice that we no longer use indices *i* and *j* separately from array[i] and array[j], so we can now loop over the values (eg3):

```
# build @uniq, an array of all unique elements of @array
my @uniq;
foreach my $x (@array)
{
        # how many elements y are the same as x (including x)?
        my %count = 0:
        foreach my $y (@array)
        {
                %count++ if x == y;
        }
        # unique if $count == 1 (x itself)
        push @uniq, $x if $count == 1;
}
```
Our next transformation is to notice that the inner loop can be replaced with a call to grep ( $eg4$ ). Recall that grep constructs a list, and assigning that list to a scalar  $\epsilon_{\text{count}}$  delivers the number of elements in the list:

```
# build @uniq, an array of all unique elements of @array
my @uniq;
foreach my $x (@array)
{
        # how many elements are the same as x (including x)?
        my % count = graph { <math>\ = \ x \} @array;
        # unique if $count == 1 (x itself)
        push @uniq, $x if $count == 1;
\mathbf{r}
```
- All the above transformations have improved the clarity of the code, we're much more confident that this is correct now. However, still  $O(N^2)$  - because *grep* (and *map*) count as  $O(N)$ .
- But now we make a simple observation: Over the course of the foreach loop, we calculate the frequency of every array element.
- So why not pre-calculate the element frequencies ahead of time? This suggests a new data structure:

```
my %freq; # array element -> frequency of that element
```
Duncan White (CSG) **Introduction to Perl: Eighth Lecture** January 2014 5 / 24

## Data Structures On Demand Non-unique Elements

• Now, [suppose we actua](#page-1-0)ll[y wanted an array of the](#page-1-0) *distinct* non-unique values instead. Non-unique values (ignoring distinct)

```
are easy, simply change f_{\text{req}} = 1 to f_{\text{req}} > 1:
 my %freq; map { $freq{$_}++ } @array;
```

```
my @nonuniq = grep { f = \{ \text{if } \text{freq} \} > 1 } @array;
```
- However, this includes each non-unique element many times.
- For example, if  $_{\text{earray} = (1,1,1,2,2)}$  then  $_{\text{enounding} = (1,1,1,2,2)}$  whereas distinct suggests that we wanted  $\phi_{\text{nonuniq}} = (1,2)$ .
- To remove duplicates from **@nonuniq**, we can use a standard turn it into a set and extract the keys idiom: my %set = map  $\{ \$  = \ge 1 \} @nonuniq;

```
\frac{1}{2} enonuniq = keys %set;
```
- Recall that keys %set delivers the keys in an unpredictable order. We could say sort keys % set, but our code would become  $O(N \log N)$ .
- $\bullet$  An  $O(N)$  alternative that delivers the distinct values in the order they were present in the original array - is to replace the set of all items in the array with a set of all items seen so far  $(\mathbf{eg7})$ :

```
my %freq; map { $freq{$_}++ } @array; # build element -> frequency hash<br>my %seen; # what elements have we already s
my %seen;<br>
\frac{1}{2} my @nonuniq = \frac{1}{2} # build distinct non-unique elements
                                                   # build distinct non-unique elements
          grep \{ $freq\{\$_ \} > 1 \& ! \$seen\{\$_ \}++ \} @array;
```
- $\bullet$  To populate  $\chi_{\text{freq}}$  we write: my %freq; foreach my \$x (@array) {  $$freq$x}$  ++; }
- $\bullet$  Once we have  $x_{\text{free}}$  our code is:

```
my @uniq;
foreach my $x (@array)
{
 push @uniq, x \text{ if } \frac{2}{3} = 1;
}
```
- $\bullet$  Bringing this all together, this gives eg5, which is clearly  $O(N)!$
- $\bullet$  Next, the  $\chi$ <sub>freq</sub> building code may be more idiomatically written: my %freq; map { \$freq{\$\_}++ } @array; # build array element -> frequency of that element

(or  $\frac{4}{2}$  for  $\frac{4}{2}$  for  $\frac{4}{2}$  which many prefer.)

- Finally, we notice that the main loop is another grep: my @uniq = grep { \$freq{\$\_} == 1 } @array; # build @uniq, all unique elements of @array
- These two lines are the heart of our final clear simple  $O(N)$ version  $\mathbf{eg6}$ . Compare this to our original 13 line  $O(N^2)$   $\mathbf{eg1}!$
- Of course, we had to allocate a modest extra amount of space for the frequency hash. But it's definitely worth it!

Duncan White (CSG) **Introduction to Perl: Eighth Lecture** January 2014 6/24

## Data Structures On Demand Changing the Data Structure

- **•** Finally, after building and using *K* freq, suppose we realised that other parts of the program need to locate all the positions in the original array @array at which a specific value appeared.
- We need a different temporary data structure:

my %indexlist; # array element -> list of positions in original array

• Recall that the array contains:

 $0array = (17, 5, 3, 17, 2, 5, 7, 6, 6, 10, 3);$ 

Our desired **%indexlist** comprises:

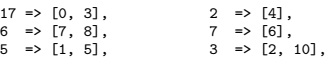

 $\bullet$  To build  $\chi_{\text{indexlist}}$  we might write naive code (eg8):

```
# initialize all 'inner' array refs to [], maybe several times each
foreach my $value (@array)
{
 $indexlist{$value} = [];
}
# can now freely push positions onto @{$indexlist{$value}}
foreach my $index (0..$#array)
{
 my $value = $array[$index];
 my $aref = $indexlist{$value};
 push @$aref, $index;
}
```
• In fact, the first loop is not needed because Perl auto-vivifies array and hash references when needed, as this snippet shows:

```
mv $ref = undef:
@8ref = (1,2,3):
print "@$ref\n"'
```
• So that gives us:

```
# push positions onto @{$indexlist{$value}} freely
foreach my $index (0..$#array)
{
 my $value = $array[$index];
 my $aref = $indexlist{$value};
 push @$aref, $index;
}
```
 $\bullet$  svalue is only used once, fold it in:

```
foreach my $index (0..$#array)
{
  my $aref = $indexlist{$array[$index]};
 push @$aref, $index;
}
```
• Writing the foreach loop as a procedural map, we end up with the

# following more idiomatic version:

```
my %indexlist;
```
- map { my \$aref = \$indexlist{\$array[\$\_]}; push @\$aref, \$\_ } 0..\$#array;
- $\bullet$  If you're happy to push it one stage further, fold  $\ast$ <sub>aref</sub> in too: my %indexlist; map  $\left\{$  push @{\$indexlist{\$array[\$  $]$ }}, \$ $\}$  0..\$#array;

```
ncan White (CSG) Introduction to Perl: Eighth Lecture January 2014 9 / 24
```
Data Structures On Demand Redundancy and Minimalism

• Please note that this technique isn't only appropriate on the small scale - let's scale it up. We said that we were working inside functions, let's make that explicit now:

```
#
# @uniq = unique_values( @array ):
# Deliver all non-repeated values from @array
        in the SAME ORDER they were present in @array
#
fun unique_values( @array )
{
        my %freq; map { $freq{$_}++ } @array; # array element -> frequency
        my @uniq = grep { $freq{$_} == 1 } @array; # @uniq, unique elements
        return @uniq;
}
#
# @nonuniq = distinct_nonunique_values( @array ):
        Deliver all repeated (non-unique) values from @array
# once each (i.e. distinct), in the SAME ORDER as they
        were first found in @array
#
fun distinct_nonunique_values( @array )
{
        my %freq; map { $freq{$_}++ } @array; # array element -> frequency<br>my %seen; # elements we've already see
        my %seen;<br>
my %nonuniq = grep<br>
\frac{1}{2} # distinct non-unique element
                                                     # distinct non-unique elements
                 \{ \text{ s}^{*} \text{ } \text{ } \} > 1 && | \text{ s}seen\{ \text{ s} \} ++ \} @array;
        return @nonuniq;
}
```
#### Data Structures On Demand Redundancy and Minimalism

- $\bullet$  Now, given that  $*_{freq}(*y) = (*_{indexlist(*y)}$ , ie.  $*_{y's}$  frequency is the length of  $\frac{1}{2}$  position list, do we need to keep  $\frac{1}{2}$  req?
- A minimalist would remove *K k* req, to avoid redundancy. Our uniqueness detector would then be: my  $Quniq = grep \{ Q{\$indexlist$\} = 1 \}$   $= 1$   $darray$ ;
- Personally, I'd keep both and build them together  $(eg9)$ : my( %indexlist, %freq ); map { \$freq{\$array[\$\_]}++; push @{\$indexlist{\$array[\$\_]}}, \$\_; } 0..\$#array;
- Let's pause for a moment and take stock of what we've done:
	- $\bullet$  In a series of very small example programs (each  $\lt 20$  lines long)..
	- We've shown how to gradually transform low level algorithmic code, into shorter, clearer, more obviously correct code...
	- Using temporary data structures (scaffolding) and higher-order **functions** such as  $_{\rm{grep}}$  and  $_{\rm{map...}}$
	- To make the original problem much easier to solve..
	- Sometimes even making the code faster and more efficient.
- This is a sufficiently rare combination of good characteristics that it's worth celebrating, noting that it's only possible because Perl makes building optimal data structures so simple.

Duncan White (CSG) Introduction to Perl: Eighth Lecture January 2014 10 / 24

## ctures On Demand Redundancy and Minimalism

• Plus a bonus function (and a test case, giving  $eg10$ ):

```
#
# @distinct = distinct_values( @array ):
# Deliver all distinct values from @array,
       in the SAME ORDER as first found in @array.
#
fun distinct_values( @array )
{
       my %seen; # elements already seen
       my @distinct = grep { ! $seen{$_}++ } @array;# distinct elements
       roturn @distinct:
}
```
- In reality, there'd be many more such functions, some building and using  $\chi_{indexlist}$  instead of, or as well as,  $\chi_{freq}$ .
- Although there's nothing wrong with building  $\chi$ <sub>freq</sub> and friends independently each time we need them, we might wonder whether we should break such code out:

```
#
# %freq = build_freq_hash( @array ):
# Build a frequency hash of the elements of @array, i.e. a hash
        mapping each element (key) to the frequency of that element in Carray,
#
fun build freq hash( @array )
{
        my %freq; map { $freq{$_}++ } @array; # array element -> frequency
        return %freq;
}
```
# Data Structures On Demand Redundancy and Minimalism

- Now replace that code fragment in other functions with calls: my %freq = build\_freq\_hash( @array );
- Having build freq hash() available as a separate function opens up the possibility of **prolonging the lifetime** of  $\chi$ <sub>freq</sub>. Perhaps someone will call both unique values() and distinct nonunique values() with the same array, so why calculate x<sub>freq</sub> twice?
- Perhaps the caller should do the following:

my %freq = build\_freq\_hash( @array ); my @uniq = unique\_values( \%freq, \@array ); my @nonuniq = distinct\_nonuniq\_values( \%freq, \@array );

 $\bullet$  Or, if the order of elements is unimportant, just pass in  $\chi_{freq}$ .

```
my %freq = build_freq_hash( @array );
my Quniq = unique values( %freq );
my @nonuniq = distinct_nonuniq_values( %freq );
```
 $\bullet$  In the latter case, as well as  $_{\text{build-free\_hash()}}$  above, we'd have:

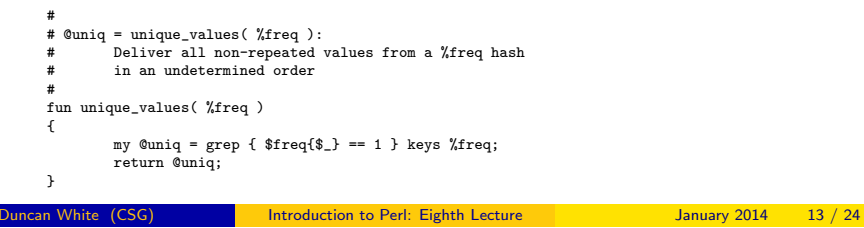

Benchmarking and Profiling Perl **Testing Perl programs** 

- Perl has several unit testing modules, the simplest is called Test::Simple, but we'll take a quick look at it's big brother Test::More.
- First of all, the basic concept of testing is that you already know what the correct (expected) answer is!
- $\bullet$  Test::More has many test functions, we only need three:
	- plan tests => N: How many tests are there in total?
	- use ok('module name'): Can the given module be successfully loaded?
	- is(\$got, \$expected, \$testdescription): Tests that the string \$got (usually generated from a function you wish to test), is the same as the expected string  $s_{expected}$ , printing out the given test description.
- What shall we test? How about our frequency/unique/distinct values functions, turned into a module frequtils.
- A minimum test might first check that we can load the module:

use Test::More;

plan tests => 2;  $\qquad$  # how many tests?<br>use ok( 'frequtils' ):  $\qquad$  # first test... load module?  $use\_ok($  'frequtils' );

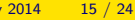

ata Structures On Demand Redundancy and Minimalism

 $\bullet$  Plus the remaining functions, rewritten to take  $x_{\text{free}}$ .

```
#
# @nonuniq = distinct_nonunique_values( %freq ):
# Deliver all repeated (non-unique) values from %freq
         in an undetermined order
#
fun distinct_nonunique_values( %freq )
 {
         my %seen;<br>
my @nonuniq = grep<br>
# distinct non-unique element
                                                      # distinct non-unique elements
                 {\text{``s} \rightarrow 1 \text{@}} ! {\text{``s} \rightarrow 1 \text{@}} : {\text{``s} \rightarrow 1 \text{@}}return @nonuniq;
}
#
# @distinct = distinct_values( %freq ):
# Deliver all distinct values from %freq
         in an undetermined order
 #
fun distinct_values( %freq )
 {
         return keys %freq;
 }
```
# • Adding a test case gives us eg11.

 $\bullet$  Note the much simpler distinct values() implementation now that we don't care about the order - also note how we changed the comments for each function to say "in an undetermined order".

Introduction to Perl: Eighth Lecture January 2014 14 / 24

#### Benchmarking and Profiling Perl **Testing Perl programs**

# • Followed by:

```
#
# my $str = format_hash( %hash ):
    # Format a given hash into a string in a predictable
            order and format. we've chosen comma separated
            key: value pairs, sorted by key
    #
    fun format_hash( %hash )
     {
            my @k = sort keys %hash;
            return join( ",", map { "$_:$hash{$_}" } @k );
    \lambdamy @array = (1,2,1,3);my $input = "1, 2, 1, 3";
    my $expected = "1:2,2:1,3:1";
    my %freq = build_freq_hash( @array );
    my $output = format_hash(%freq);
    is( $output, $expected, # second test.. right result?
            "build_freq_hash($input)=$output" );
• This forms eg12. Running it, we get output:
```
- 1..2 ok 1 - use frequtils; ok 2 - build\_freq\_hash(1,2,1,3)=1:2,2:1,3:1
- Let's check that the test framework is working, by adding  $\text{subtract} = ", 6:1"$  just before the is..

Benchmarking and Profiling Perl Testing Perl programs

Benchmarking and Profiling Perl Testing Perl programs

my(  $\text{Sinput}, \text{Sexpected}$  ) = split( /\s+/,  $\text{Steststr}, 2$  );

is( \$output, \$expected, "build\_freq\_hash(\$input)=\$output" );

my  $\texttt{Ctests = (} # formatted strings ("type input output")\n "freq 1 1:1", # build\_freq\_hash() tests\n$  $1:1"$ , # build\_freq\_hash() tests

Testing, Benchmarking and Profiling Perl **Testing Perl programs** 

"dist  $1,2,1,3$   $1,2,3$ ", # distinct\_values() tests "uniq  $1,2,1,3$   $2,3$ ", # unique\_values() tests<br>"dnu 1 \_", # distinct\_nonunique\_va

• Suppose we wish to generalise further: allow each test to specify

# distinct\_nonunique\_values() tests

Duncan White (CSG) **Introduction to Perl: Eighth Lecture** January 2014 18 / 24

This only leaves the definitions of the four wrap functions. Here's

• This is simply (eg13): foreach my \$teststr (@freqtests)

• Running it, we get output:

ok 1 - use frequtils; ok 2 - build\_freq\_hash(1)=1:1 ok 3 - build\_freq\_hash(2)=2:1 ok 4 - build\_freq\_hash(1,2)=1:1,2:1 ok 5 - build\_freq\_hash(1,2,1)=1:2,2:1 ok 6 - build\_freq\_hash(1,2,1,2)=1:2,2:2 ok 7 - build\_freq\_hash(1,2,1,3)=1:2,2:1,3:1

my  $@array = split(), , $input);$ my %freq = build\_freq\_hash( @array ); my \$output = format\_hash( $%$ freq);

which function to test, via a 3rd field:

# call build\_freq\_hash( @array ) and then build and return a predictable (sorted) representation of the result to compare against, as a string

> my %freq = build\_freq\_hash(@array); return format hash( %freq );

• This is eg14 - run it, we get output:

"freq 1,2,1,3 1:2,2:1,3:1",

"dnu 1,2,1,2 1,2",

{

}

1..7

);

wrap\_freq():

# \$str = wrap\_freq( @array ):

fun wrap\_freq( @array )

ok 1 - use frequtils;

... ok 4 - build\_freq\_hash(1,2)=1:1,2:1 ... ok 13 - distinct\_values(1,2,1,3)=1,2,3

<span id="page-4-0"></span>ok 19 - unique\_values(1,2,1,3)=2,3 ... ok 23 - distinct\_nonunique\_values(1,2,1)=1

#

#

{

}

1..25

...

• As expected, now we get something scarier:

```
1..2
ok 1 - use frequtils:
not ok 2 - build_freq_hash(1,2,1,3)=1:2,2:1,3:1,6,1# Failed test 'build_freq_hash(1,2,1,3)=1:2,2:1,3:1,6,1'
# at ./eg12 line 36.
# got: '1:2,2:1,3:1,6,1'<br># expected: '1:2 2:1 3:1'
     expected: '1:2,2:1,3:1'
# Looks like you failed 1 test of 2.
```
• Scaling this up to more tests of build\_freq\_hash(), we need to

# generalise how tests are represented:

```
my @freqtests = (\qquad \qquad # formatted strings ("input output" pairs) \qquad \qquad"1 \qquad \qquad 1:1",
           |<br>|11 1:1",<br>|12 1:1"
                      2 \cdot 1"
          "1,2 1:1,2:1",
          "1,2,1 1:2,2:1",
           "1,2,1,2 1:2,2:2",
           "1,2,1,3 1:2,2:1,3:1",
);
plan tests => 1 + @freqtests; # how many tests?<br>use_ok( 'frequtils' ); # first test.. lo
                                         # first test.. load module?
```
• Need to write new code to parse the strings, split the CSV input array apart, call build\_freq\_hash(), and check the results as before:

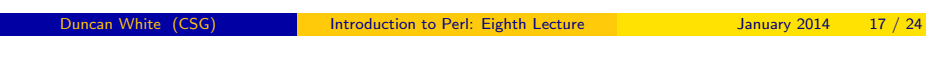

Testing, Benchmarking and Profiling Perl Testing Perl programs

[Next, we extend the pa](#page-4-0)rs[er to extract t](#page-4-0)he 3rd field, and support a special syntax  $\left( \cdot \right)$  for when the output is blank:

```
foreach my $teststr (@tests)
{
         my( $type, $input, $expected ) = split( /\s+/, $teststr, 3 );
         \text{sexpected} = \text{''} if \text{sexpected} eq "_";
         my @array = split(),'. $input);# to be continued
}
```
 $\bullet$  Now, we must choose what action to take based on  $\epsilon_{\text{type}}$ . Let's use coderefs and data-driven programming:

```
my %testtype = ( # type -> [coderef, funcname]
        'freq' => [ \&wrap_freq, 'build_freq_hash' ],
        vuniqv => \int \delta wrap_uniq, vunique_values' ],
        'dnu' => [ \&wrap_nonuniq, 'distinct_nonunique_values' ],
        'dist' => [ \&wrap_distinct, 'distinct_values' ],
);
```
**•** To use this data structure, we carry on in the foreach my \$teststr (@tests)

```
body (from # to be continued):
```

```
...
# to be continued
my( $testfunc, $funcname ) = @{$testtype{$type}};
my $output = $testfunc~> (@array);
is( $output, $expected, "$funcname($input)=$output" );
```
}

• The other 3 are left for you to find in the example tarball.

Benchmarking Perl code

- Perl has a module called Benchmark, with a partially OO interface and a procedural interface.
- $\bullet$  A Benchmark->new object returns the current time, use it as  $\text{(eg15)}$ :

```
use Benchmark;
my $t0 = Benchmark->new; # start
# ... put your code here ...
my x = 100; for(my xi = 0; \xi (100000000; \xi + + ) { \xi \xi + +; }
my $t1 = Benchmark->new; # stop
my t_s = timestr( timediff(t_1, t_0) );
print "the code took: $ts\n";
```
Given several alternative algorithms whose efficiency you want to

```
compare, use the procedural interface (eg16) to run and report:
 use Benchmark qw(:all);
 my $duration = shift @ARGV || 4;
 timethese( -$duration, \qquad # run for at least duration CPU seconds
 {
         x^{++} => sub { my $x = 100; $x++ }.
        x+=1' => sub { my $x = 100; $x += 1 },
 });
```
• There's another example (eg17) using a different benchmark function, \$benchmark\_object = countit( \$time, \$coderef ), to do more flexible benchmarking. Left for you to investigate.

Duncan White (CSG) **Introduction to Perl: Eighth Lecture** January 2014 21 / 24

What haven't we mentioned?

- Perl fea[tures such as:](#page-5-0)
	- typeglobs manipulating symbol tables.
	- $\bullet$  Autoloading defining a subroutine AUTOLOAD which handles missing subroutines!
	- $\bullet$  Compile time vs run time distinctions, BEGIN and END blocks.
	- Writing Perl code on the fly via eval.
	- Perl one-liners.
- Using the Perl debugger (perldoc perldebug and perldoc perldebtut).
- Perl and graphics building GUIs using  $T_k$  or  $G_k$ , visualizing directed graphs via GraphViz and it's friends, constructing image files via  $\omega$  (useful for CGI programs generating dynamic images).
- Parser generators using Perl especially the awesome vacc-like module Parse::RecDescent.
- Perl threads semaphores, thread queues etc.
- $\bullet$  Interfacing external C libraries into Perl via xs or  $\text{I}_\text{mline}$  $:c$ , embedding a Perl interpreter in other programs, eg. Apache and mod perl. Plus lots lots more.... Perl 6, Parrot..
- Perl has several profiling modules, most obviously one called  $D = DEQ$ :: $DProf$ . Run your program (eg17 let's say) with: perl -d:DProf eg17
- Your program will run a bit slower than usual, then when it finishes, you'll find the tmon.out file, containing the profiling data.
- Now run the dprof post-processor, deprofipp tmon.out. This will produce a table of where time was spent:

```
Total Elapsed Time = 7.974714 Seconds
 User+System Time = 7.864714 Seconds
Exclusive Times
%Time ExclSec CumulS #Calls sec/call Csec/c Name
48.9 3.853 3.853 74888 0.0001 0.0001 main::On2_uniq
 48.5 3.817 3.817 465357 0.0000 0.0000 main::On_uniq
7.03 0.553 0.600 266829 0.0000 0.0000 Benchmark::new
      3.38 0.266 8.635 140 0.0019 0.0617 Benchmark::runloop
1.27 0.100 7.769 540385 0.0000 0.0000 Benchmark::__ANON__
0.60 0.047 0.047 266829 0.0000 0.0000 Benchmark::mytime
...
```
- Note that you wouldn't normally profile a Benchmark run..
- Once you know the hotspots, you can consider selectively optimizing them. As in any language, repeated profiling and optimization passes can give dramatic speedups.

Duncan White (CSG) **Introduction to Perl: Eighth Lecture** January 2014 22 / 24

### Course Wrapup **Finding More Information about Perl**

- Checkout the Extra Notes document on my website, contains material that didn't fit in the main lectures. New this year: a slide on Moose, an alternative OO system for Perl.
- O'Reilly's site http://www.perl.com/ (The Perl Resource) is a wonderful source of Perl information, containing links to a multitude of Perl information.
- Our old friend CPAN, found at http://www.cpan.org/.
- The wonderful Perl Journal at http://tpj.com/ which started out as a quarterly paper journal and recently changed to a monthly e-zine in PDF format, still on subscription.
- The Perl Directory at http://www.perl.org/ is a directory of links to other Perl information and news.
- The Perl Monks at http://www.perlmonks.org/ is a forum-based discussion site for all matters Perlish.
- That's all folks! Enjoy your Perl programming and remember the Perl motto: There's More Than One Way To Do It!
- <span id="page-5-0"></span>• And they're all really good fun!